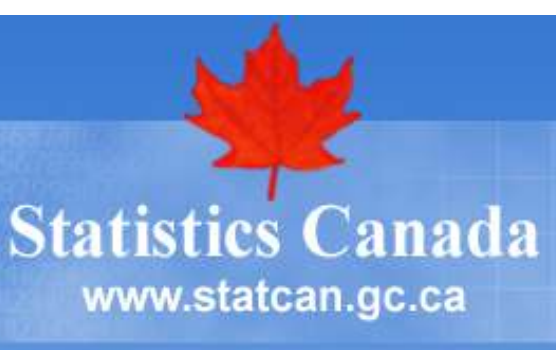

# **Un survol de quelques méthodes d'estimation pour les petites régions81e Congrès de l'Acfas**

M.A. Hidiroglou Statistique Canada6 mai 2013

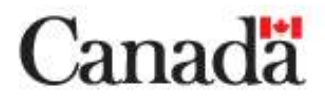

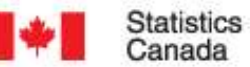

Statistique Canada

## **Plan de la présentation**

- **1. Introduction**
- **2. Quelques méthodes de base**
- **3. Bâtir un système**
- **4. Exemples**
- **5. Conclusions**

### **1. Introduction**

#### **Définition**

- Une sous-population (ou domaine) : petit nombre ou aucune unité échantillonnée
	- estimations directes ne peuvent pas être produites avec une bonne précision
	- • emprunt de données à travers les petites régions par l'intermédiaire de la modélisation

### **2. Quelques méthodes de base**

#### $\mathcal{L}_{\mathcal{A}}$ **Echantillon** *s*

- •sélectionné à partir d'un mécanisme probabiliste
- •Petits domaines :  $U_i$ ,  $i=1,..., M$
- •se divise en *M* petits domaines  $s_i$  (*i*=1, ..., *M*)
- $\bullet$ Certains sont vides *i=1,…m*
- Ees autres ont des unités:  $n_i > 0$  $\bullet$
- Union peut être tout l'échantillon $\bullet$

#### **Poids**

- •Sondage :  $w_j$   $\text{pour } j \in S$
- $\bullet$ Final :  $\tilde{w}_j$  pour  $j \in s$  tient compte de la non-réponse, ainsi que des données auxiliaires (*x* ) *j*∈

#### **Paramètres d'intérêt**

Totaux Moyennes Proportions *i i i YY P* $\bigg)$  $\left\{ \right\}$  $\begin{array}{c} \end{array}$ 

#### **Plus général (Rao, 2003)**

Rapport:  $\theta_i = \overline{Y}_{1i} / \overline{Y}_{2i}$ ; Logarithme:  $\theta_i = \log(\overline{Y}_{1i})$  $1_i$ , I via  $V_i - I_{1i}$  $\theta_i$  = une fonction des paramètres Moyenne:  $\theta_i = Y_{1i}$ ; Total:  $\theta_i = Y_{1i}$  ; Total :  $\theta_i = Y_{1i}$ 

#### **Estimation des paramètres**

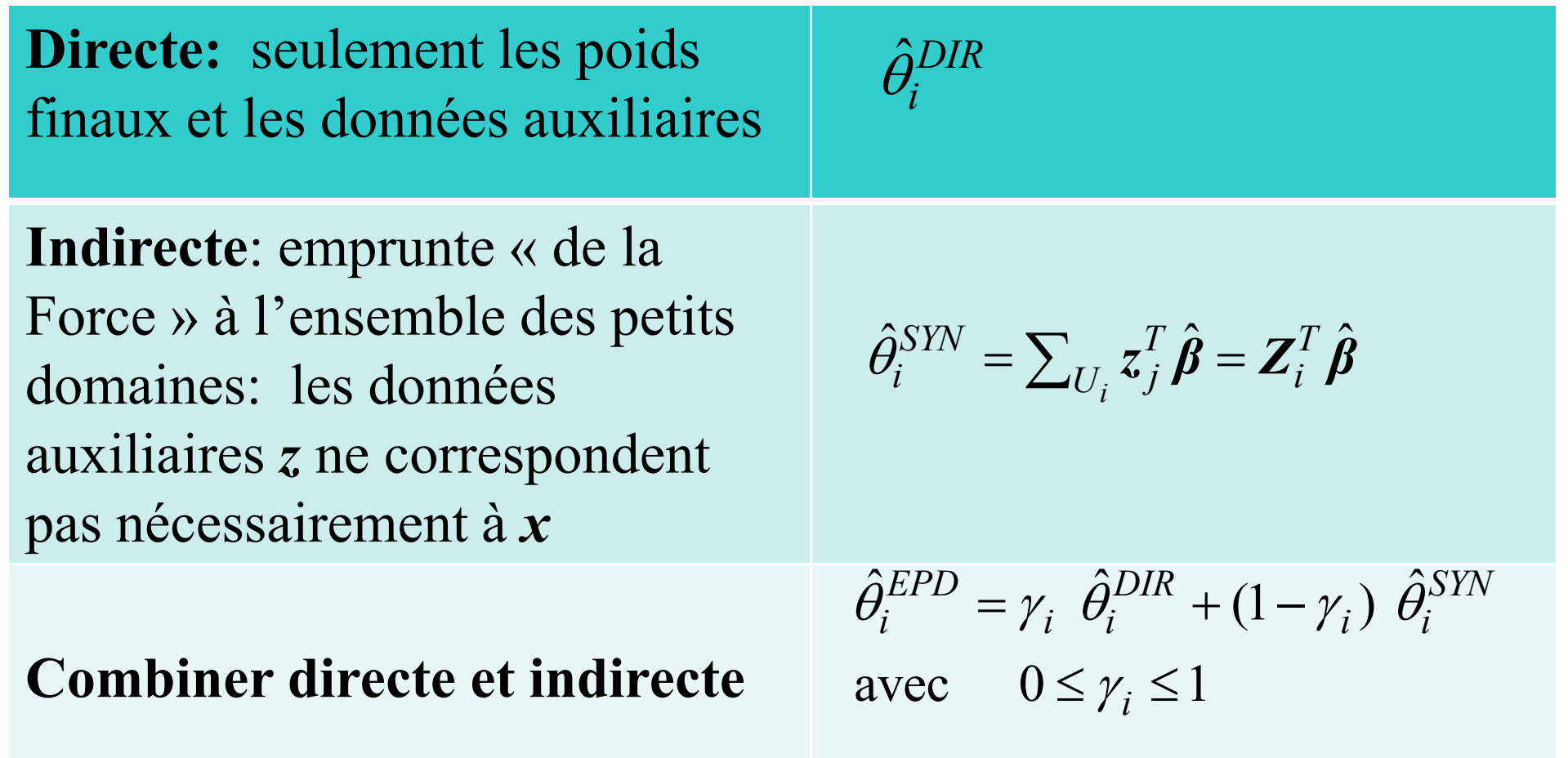

#### **Questions**

- 1. Où sont les données auxiliaires?
- 2. À quel niveau modéliser? Domaines, données individuelles.
- 3. Comment choisir les variables auxiliaires les plus fortement liées à l'estimation que l'on veut produire?
- 4. Devons-nous modéliser chaque variable d'intérêt? Implique beaucoup de travail.
- 5. Devons-nous tenir compte du plan de sondage (poids / variance)?

# **Modèle au niveau des domaines (avec des poids finaux )**

Modèle de l'échantillon:  $\hat{\theta}_i^{DIR} = \theta_i + e_i$ ;  $E_p(e_i) = 0$ ,  $Var_p(e_i) = \psi_i$  (connu) - erreurs d'échantillonnage*ieDIR* $\theta_i^{DIR} = \theta_i + e_i; E_p(e_i) = 0, Var_p(e_i) = \psi_i$ 

Modele de liaison: 
$$
\theta_i = \underbrace{\mathbf{Z}_i^T \mathbf{\beta}}_{\text{effects}} + \underbrace{b_i v_i}_{\text{effects}} \cdot v_i \sim (0, \sigma_v^2)
$$

 $b_i$  - constantes - Erreur structurel plus souple

Modèle combiné:  $\hat{\theta}$ :  $\hat{\theta}_i^{DIR} = \mathbf{Z}_i^T$ Modèle de sondage lié au modèle de sondage $\theta_i^{DIK} = \mathbf{Z}_i^I \mathbf{\beta} + b_i v_i + e_i$ *Tient compte du <sup>p</sup>lan de sonda ge*

## **Modèle au niveau des domaines (avec des poids finaux )**

Meilleur prédicteur linéaire sans biais (BLUP) de  $\theta_i$ :  $\iota$  *j*  $\mu$   $v_i$  $\theta_{i}$ 

$$
\hat{\theta}_{i}^{FH} = \mathbf{Z}_{i}^{T} \hat{\boldsymbol{\beta}}^{FH} + \gamma_{i} \left( \hat{\theta}_{i}^{DIR} - \mathbf{Z}_{i}^{T} \hat{\boldsymbol{\beta}}^{FH} \right)
$$
\n
$$
\left( \begin{array}{cc} m & \mathbf{Z} & \mathbf{Z}_{i}^{T} \end{array} \right)^{-1} \begin{array}{c} m & \mathbf{Z} & \hat{\theta}^{DIR} \end{array}
$$

$$
\hat{\beta}^{FH} = \left(\sum_{i=1}^{m} \frac{Z_i Z_i^T}{\psi_i + \sigma_v^2}\right)^{-1} \sum_{i=1}^{m} \frac{Z_i \hat{\theta}_i^{DIR}}{\sigma \psi_i + \sigma_v^2}
$$

$$
\gamma_i = \sigma_v^2 / (\sigma_v^2 + \psi_i^r)
$$

Remplacer  $\sigma_v^2$  par  $\hat{\sigma}_v^2 \rightarrow \tilde{\theta}_i^{FH}$ Meilleur prédicteur empirique linéaire sans biais (EBLUP)

$$
\hat{\gamma}_i = b_i^2 \hat{\sigma}_v^2 / (\psi_i + b_i^2 \hat{\sigma}_v^2)
$$

- $b_i^{\phantom{\dag}}$  : sert à atténuer l'impact des données aberrantes : on le met plus grand que les autres
- $\hat{\gamma}_i$  près de 0 : estimateur synthétique  $\hat{\gamma}_i$  près de 1 : estimateur directe

#### **Modèle au niveau des unités (sans poids finaux)**

Battese, Harter & Fuller (1988)

 $v_i \sim (0, \sigma_v^2); e_{ij} \sim (0, \sigma_e^2)$ *iid iid T* $y_{ij} = z_{ij}^T \beta + v_i + e_{ij}, \ \ v_i \sim (0, \sigma_v^2); \ \ e_{ij} \sim (0, \sigma_e^2)$ 

Paramètre d'intérêt: 
$$
\overline{Y}_i \approx \overline{Z}_i^T \beta + v_i
$$
  
\nBLUP:  $\hat{\theta}_i^{BHF} = \overline{Z}_i^T \hat{\beta}^{BHF} + \gamma_i \left( \hat{\overline{Y}}_{i,DIR} - \hat{\overline{Z}}_i^T \hat{\beta}^{BHF} \right)$   
\n
$$
\hat{\beta}^{BHF} = \left( \sum_{i=1}^m \sum_{j=1}^{n_i} \left( z_{i,j} z_{ij}^T - \hat{\gamma}_i \hat{\overline{Z}}_i \hat{\overline{Z}}_i^T \right) \right)^{-1} \sum_{i=1}^m \sum_{j=1}^{n_i} \left( z_{i,j} y_{ij} - \hat{\gamma}_i \hat{\overline{Z}}_i \hat{\overline{Y}}_i \right)
$$

Ne tient pas compte du plan de sondage

#### **Modèle au niveau des unités (avec poids finaux)**

•• Prasad-Rao (1999): poids finaux  $\tilde{w}_j$ 

Pseudo BLUP de  $Y_i$ : ⋅

$$
\hat{\overline{Y}}_i^{PR} = \overline{Z}_i^T \hat{\beta}^{PR} + \gamma_{iw} \left( \overline{y}_{iw} - \overline{z}_{iw}^T \hat{\beta}^{PR} \right)
$$
  

$$
\overline{y}_{iw} = \sum_{j \in s_i} \widetilde{w}_j y_j / \sum_{j \in s_i} \widetilde{w}_j
$$
  

$$
\gamma_{iw} = \sigma_v^2 / \left( \sigma_v^2 + \sigma_e^2 \left( \sum_{j \in s_i} \widetilde{w}_j^2 \right) / \left( \sum_{j \in s_i} \widetilde{w}_j \right)^2 \right)
$$
  

$$
\hat{\beta}^{PR} = \text{reg. pondérée de } \overline{y}_{iw} \text{ sur } \overline{z}_{iw}
$$

 $iw^{DCT}$   $\bullet$ *iw* 

ˆ

#### **Modèle au niveau des unités (avec poids finaux)**

•You- Rao (2002): étalonnage automatique  $\bullet$ Pseudo-BLUP de  $Y_i$ :

$$
\hat{\overline{Y}}_i^{YR} = \overline{Z}_i^T \hat{\beta}^{YR} + \gamma_{iw} \left( \overline{y}_{iw} - \overline{z}_{iw}^T \hat{\beta}^{YR} \right)
$$

$$
\overline{y}_{iw} = \sum_{j \in s_i} \widetilde{w}_j \ y_j \ / \sum_{j \in s_i} \widetilde{w}_j
$$

ˆ $\beta^{PR}$  = reg. pondérée de  $y_i$  sur *PR* $\sum_{j}$   $\sum_{j}$   $\sum_{i}$   $\sum_{j}$   $\sum_{i}$   $\sum_{j}$   $\sum_{j}$   $\sum_{i}$   $\sum_{j}$   $\sum_{j}$   $\sum_{i}$  $\boldsymbol{\beta}^{PK}$  = reg. pondérée de  $y_j$  sur  $z_j - \gamma_{iw} \overline{z}_{iv}$ 

Étalonnage automatique: 
$$
\sum_{i=1}^{m} N_i \hat{\overline{Y}}_i^{YR} = \hat{Y}_w
$$

# **3. Bâtir un système**

#### **Pourquoi?**

- Méthodes d'estimation pour petits domaines (EPD)
	- Pas simples
	- Pas facile à traduire dans les logiciels
- Logiciels disponibles dans les bureaux nationaux de statistique (ex: projet EURAREA)
	- Pas faciles à transférer
	- Ne représentent pas les progrès récents en estimation
- $\frac{1}{4}$  06/05/2013 • Souvent plus en mode de développement, non supportés

- Développer un nouveau système à STC bénéfique
	- Pour la production
	- Outil d'apprentissage pour les méthodologistes
	- •Estevao, You, et Hidiroglou (2013)
- Ou en sommes nous?
	- Modélisation de domaines basée sur la méthode de Fay et Herriot (1979)
	- Modélisation individuelle avec pondération, au niveau des données et du sondage

• Méthodes hiérarchiques de Bayes

Modèle de liaison:  $h(\theta_i) =$ Modèle de liaison non lié au modèle de sondage<br>Exemple:  $h(\theta_i) = p_i$ Modèle de sondage:  $\hat{\theta}$ e: t *DIR* $i \qquad \qquad i \qquad \qquad i$ *T* $i \left( \theta_i \right) = \mathbf{Z}_i^{\prime} \mathbf{\beta} + \mathbf{v}_i$  $\theta_i^{DIR} = \theta_i + e$  $=\theta_{i} + \theta_{i}$  $Z_i^{\scriptscriptstyle I}$   $\beta$  +  $(\theta_i) =$ Assure que  $\hat{p}_{i}$  > 0  $h(\theta_i) = p_i$ 

• Diagnostiques associées à chaque méthode

#### **Estimation au niveau du domaine**

- Calcule les moyennes, les totaux ou d'autres•statistiques pour lesquels  $\psi_i$  est "connu" *<sup>i</sup>*
- 2 $\mathcal{U}_k$  et  $\sigma_k$  Deux problèmes avec l'estimation des variances • $\psi_i$  et  $\sigma_v^-$
- 2<u>u. Involiv Bubboby auv Os</u> a. Théorie suppose que  $\sigma_i^2$  est connue: Estimé par  $\hat{\psi}$ 2b. L'estimateur de  $\sigma_{\nu}^2$  peut être négatif  $\mathscr{V}_i$

#### **Estimation au niveau du domaine**

Estimation de  $\psi_i$ 

- Se servir de données historiques afin d'estimer  $\psi_i$
- Lisser  $\hat{\psi}_i$  à l'aide de la fonction de variance généralisée
- Exemple: Régresser le log de  $\hat{\psi}_i$  sur des données auxiliaires, et prévoir  $\hat{\psi_i}$
- Utilisez les données brutes  $\hat{\psi}_i$  tel que suggéré par Wang et Fuller (2003), Rivest et Vandal (2003)

- Algorithme récursif pour estimer  $\sigma_v^2$
- Maximum de vraisemblance restreint (REML): Bartlett (1937)
	- 2Cependant  $\hat{\sigma}_{\nu}^2$  peut converger vers une valeur négative  $\sim$ - Cependant  $\sigma_{\nu}$

ɶ

- $2 = \max(0, \hat{\sigma}^2)$ Evitez ce problème  $\tilde{\sigma}_{v}^{2} = \max (0, \hat{\sigma}_{v})$  ɶ=
- Ce qui veut dire que  $\tilde{\gamma}_i=0$
- Et on obtient

$$
\tilde{\sigma}_{\nu}^2 = \max\left(0, \hat{\sigma}_{\nu}^2\right)
$$

$$
\hat{\theta}_i^{FH} = \overline{\mathbf{Z}}_i^T \hat{\mathbf{\beta}}^{FH}
$$

- Autres méthodes pour contourner  $\hat{\sigma}_{\nu}^2$  négatif  $\hat{\sigma}$  *<sup>v</sup>*
	- Méthode des moment de Fay-Herriot (1979) qui contraint 2 $\sigma^2 \geq 0$  *<sup>v</sup>* ≥
	- Maximisation de la densité ajustée: (MDA) Li et Lahiri 2(2010) qui contraint  $\sigma_v^2 > 0$ *<sup>v</sup>*
	- Règle max de Wang and Fuller (2003)

$$
\tilde{\sigma}_{v}^{2} = \max\left(0.5\sqrt{\hat{V}\left(\hat{\sigma}_{v}^{2}\right)}, \hat{\sigma}_{v}^{2}\right)
$$

• Applicable à toutes les autres méthodes

 $\overline{\mathcal{L}}$ **Étalonnage des totaux ou moyennes**

> $1^{\circ}i$   $\qquad \qquad \angle i=1$ Désirons que  $\hat{\theta}_i^{EPD}$  s'ajoutent directement  $\hat{Y}^{DIR} = \sum_{i=1}^{M} \hat{\theta}_{i}^{EPD} = \sum_{i=1}^{M} \hat{Y}_{i}^{DIR}$ On suppose que  $m \leq M$  petits domaines *EPD* $\theta_i^{\scriptscriptstyle{L}\scriptscriptstyle{P}}$  ont des unités échantillonnées $=\sum_{i=1}^{M}\theta_i^{EPD}=\sum_{i}$

- in. **Au niveau du domaine:** You et Rao (2003)
- **Au niveau de l'unité:** Wang, Fuller et Qu (2008) , You, Rao et Hidiroglou (2013)

Estimation de l'EQM

$$
mse\left(\hat{\theta}_i^{EPD}\right) = g_{1,i} + g_{2,i} + 2g_{3,i}
$$
  
\n
$$
g_{1,i} = Terme \text{ le plus important}
$$
  
\n
$$
g_{2,i} = Tient \text{ compte de l'estimation de } \beta
$$
  
\n
$$
2g_{3,i} = Tient \text{ compute de l'estimation } \sigma_v^2
$$

#### **Terme de correction du biais: Fay-Herriot et MDA**

- ajouter un autre terme *g0i*
- $\mathcal{L}_{\mathcal{A}}$  Estimation de l'EQM de Wang and Fuller (2003)
	- ajouter le terme 4  $g_{4i}$  reflétant que  $\mathcal{V}_i$  est estimé  $\gamma$  *i*

#### **Diagnostics / Vérification**

- Résumés de fiabilité des estimations (graphiques, tableaux)
- **IDENTIFICATION de domaines aberrants par** l'intermédiaire de graphiques de résidus standardisés
- Crédibilité des estimations vis-à-vis du bon sens
- Améliorations des estimations: meilleures données auxiliaires et modèles
- Validation externe

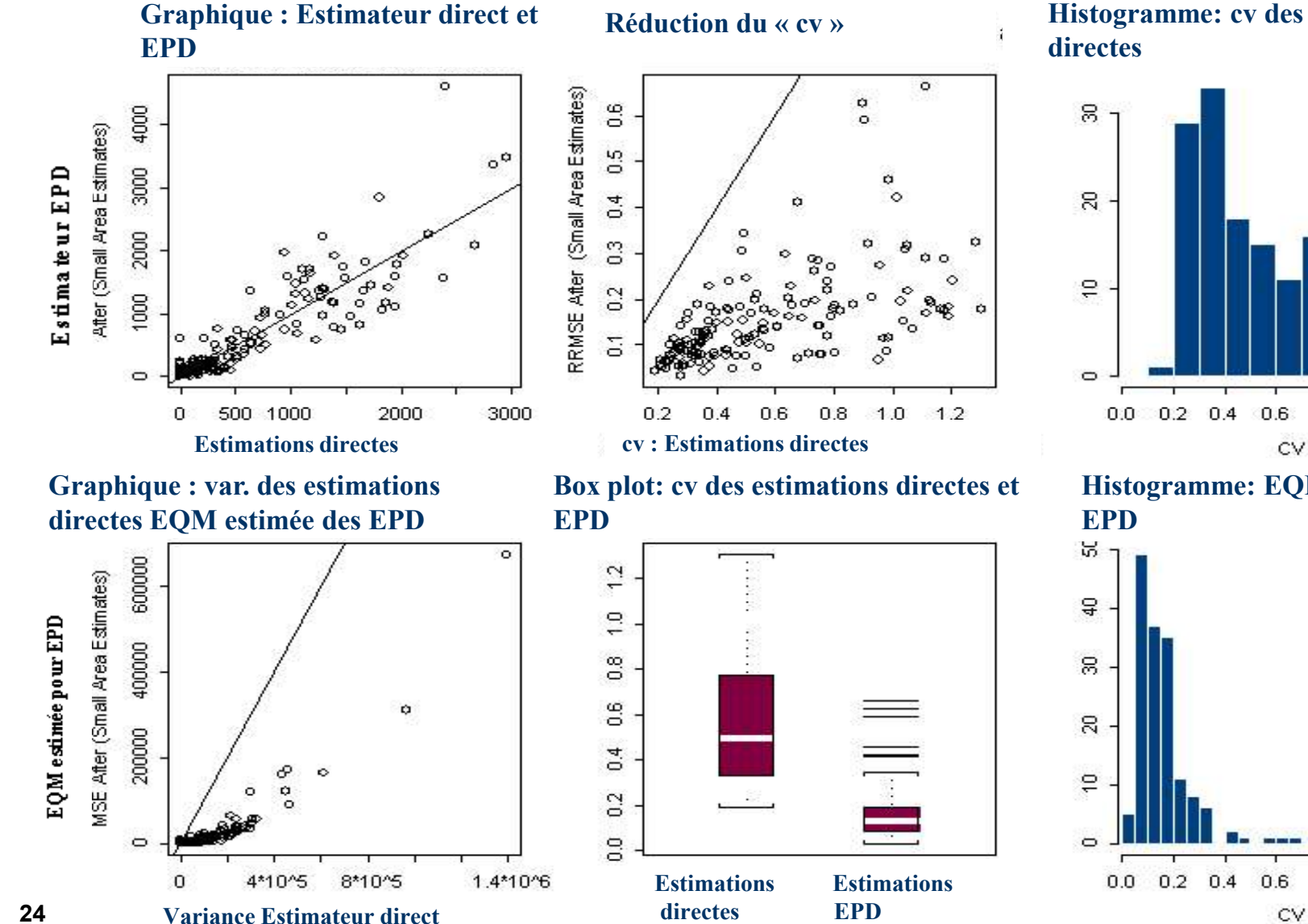

#### **Histogramme: cv des estimations**

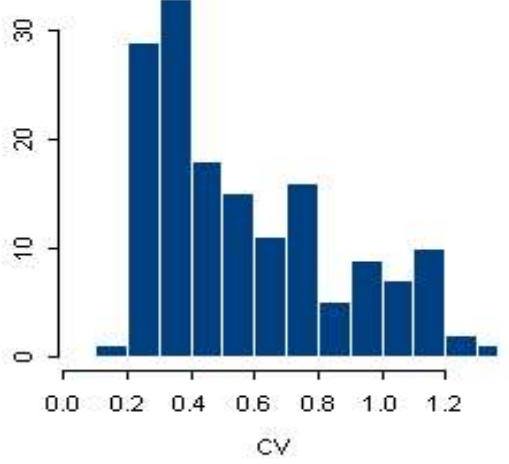

**Histogramme: EQM estimée pour** 

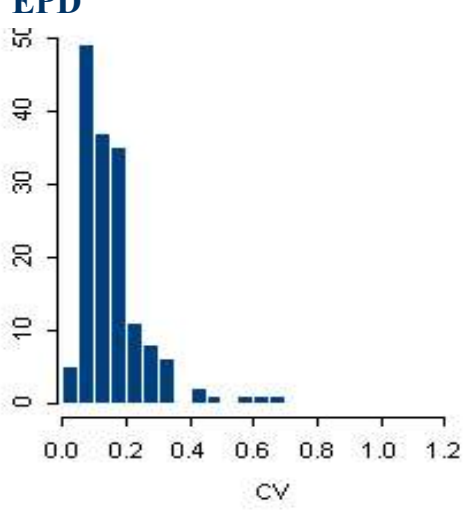

#### **4. Exemple 1**

- $\mathbb{R}^2$  **Enquête sur la santé dans les collectivités canadiennes: modèle au niveau région**
	- Estimations directes et basée sur un modèle: 20 régions de santé en  $\bullet$ Colombie-Britannique énumérés par la taille de la population (petites et grandes)
	- •Estimation de taux d'asthme et de sa fiabilité

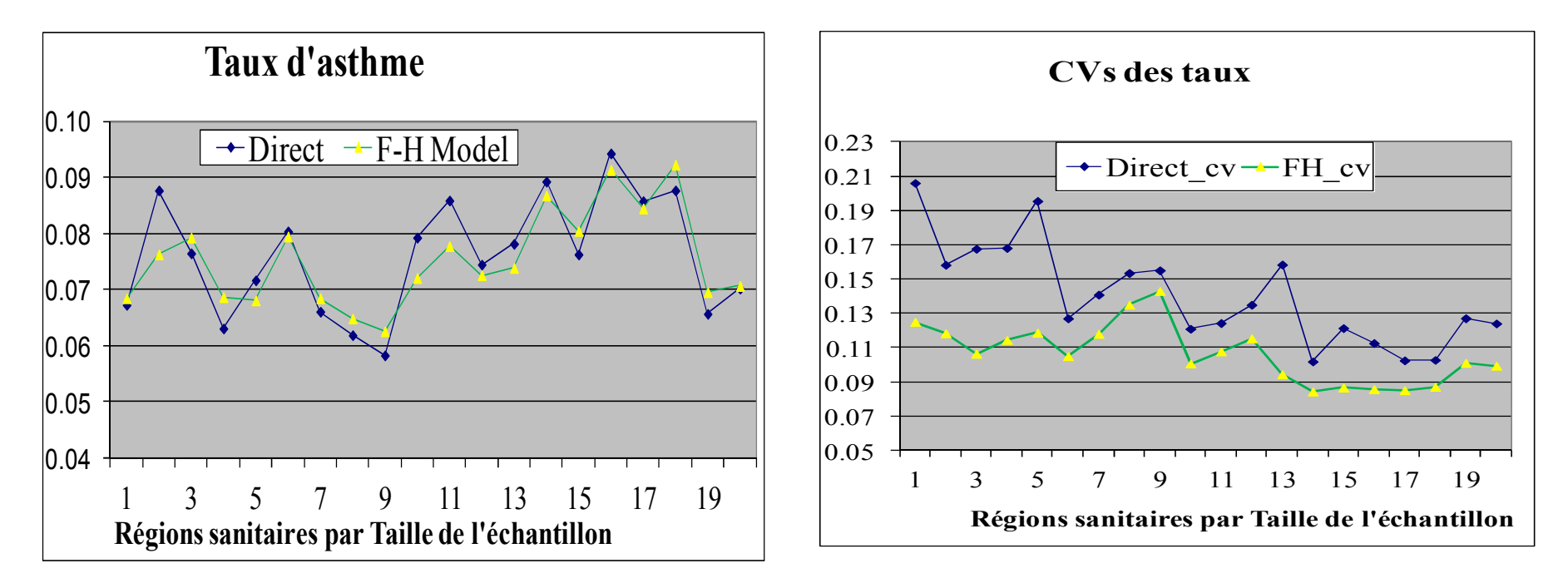

#### **4. Exemple 2**

#### $\mathbb{R}^n$ **Battese, Harter et Fuller (1988): données de maïs**

- •Superficie estimée sous maïs pour chacune des  $m = 12$  comtés de l'Iowa Centre-Nord en utilisant des données d'entrevue agricoles et les données LANDSAT
- • Comparaison des estimations ((moyenne/segment) au niveau des comtés et des segments (unité)

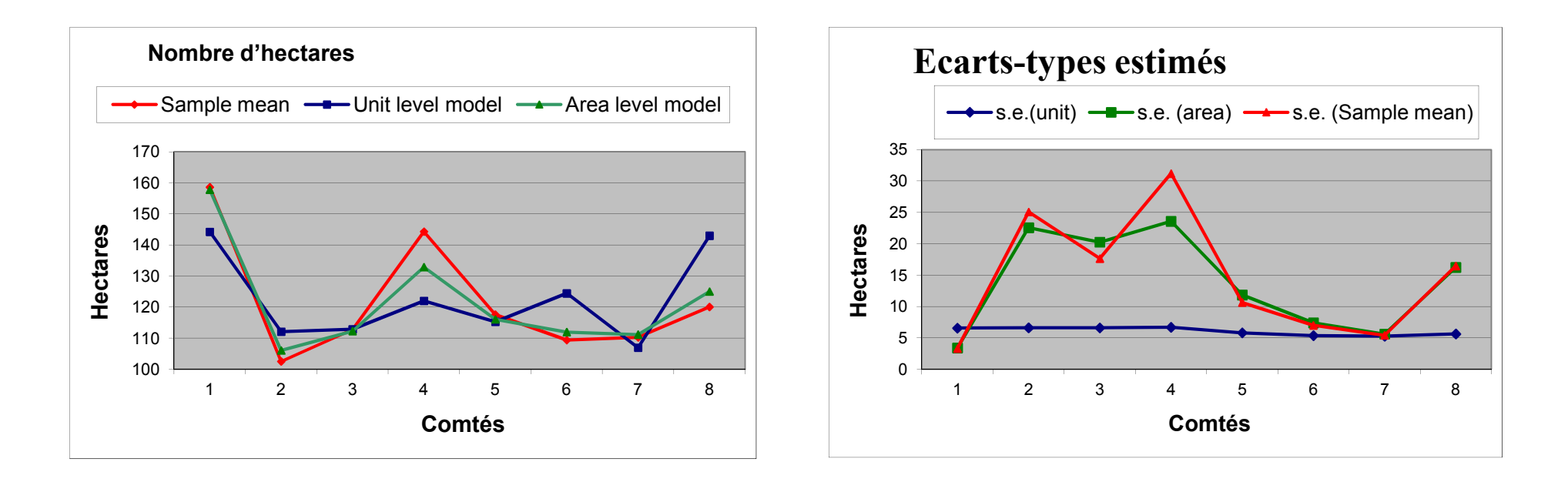

## **5. Conclusions**

- $\mathcal{L}_{\mathcal{A}}$ La demande de statistiques pour des petits domaines s'accroît
- $\mathcal{L}_{\mathcal{A}}$  Ces méthodes sont connues par un groupe relativement restreint de personnes
- $\mathcal{L}_{\mathcal{A}}$  Comment pouvons-nous combler cet écart?
	- $\bullet$ Avec le développement de logiciels accessibles
	- $\bullet$ En développant de la formation sur ces techniques
- $\mathcal{L}^{\mathcal{A}}$  Le mse mesure la fiabilité.
	- $\bullet$  Si le modèle est bon, on peut s'en servir pour établir des intervalles de confiances raisonnable
	- $\bullet$ Et ceci en se basant sur une approche basée uniquement sur les modèles

### **5. Conclusions**

- A quel niveau modéliser?
	- $\bullet$  Ma préférence: données individuelles pondérées
		- <sup>p</sup>lus robuste à un mauvais modèle
		- protège contre un plan de sondage informatif
- $\mathcal{L}_{\mathcal{A}}$  Quelle est la méthode avec le moins de problèmes?
	- $\bullet$  Méthode Hiérarchique de Bayes inclue au niveau du domaine
		- Evite le problème de la méthode de Fay–Herriot:  $\hat{\sigma}_{v}^{2} < 0$
		- Proportions estimées tout le temps > 0
		- $\overline{\mathbb{R}}$ Peut être appliqué à des modèles de liaison non lié au modèle de sondage
	- $\bullet$ Nous devons ajouter cette méthode au niveau de l'unité